K ロ ▶ K @ ▶ K 할 ▶ K 할 ▶ ... 할 → 9 Q @

## Lecture 14: Windowing

#### ECE 401: Signal and Image Analysis

University of Illinois

3/29/2017

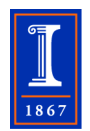

[DTFT Review](#page-2-0)

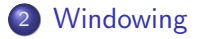

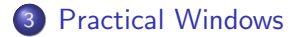

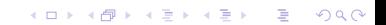

<span id="page-2-0"></span>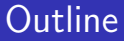

### 1 [DTFT Review](#page-2-0)

#### **[Windowing](#page-5-0)**

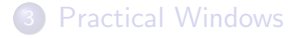

K ロ X イロ X K ミ X K ミ X ミ → S V C Y C

DTFT Review

K ロ ▶ K @ ▶ K 할 ▶ K 할 ▶ ... 할 ... 900

#### When two signals are convolved, their DTFTs get multiplied together

$$
y[n] = h[n] * x[n] \Leftrightarrow Y(\omega) = H(\omega)X(\omega)
$$

where

$$
X(\omega) = \sum_{n=-\infty}^{\infty} x[n]e^{-j\omega n}
$$

$$
x[n] = \frac{1}{2\pi} \int_{-\pi}^{\pi} X(\omega)e^{j\omega n} d\omega
$$

Probably the most important DTFT pairs are the ideal LPF, BPF, and HPF:

$$
H_{LPF}(\omega) = \begin{cases} 1 & |\omega| < \omega_c \\ 0 & \text{else} \end{cases} \Leftrightarrow h_{LPF}[n] = \begin{cases} \frac{\sin(\omega_c n)}{\pi} & n \neq 0 \\ \frac{\omega_c}{\pi} & n = 0 \end{cases}
$$

$$
H_{BPF}(\omega) = \begin{cases} 1 & \omega_1 < |\omega| < \omega_2 \\ 0 & \text{else} \end{cases} \Leftrightarrow h_{BPF}[n] = \begin{cases} \frac{\sin(\omega_2 n) - \sin(\omega_1 n)}{\pi} & n \neq 0 \\ \frac{\omega_2 - \omega_1}{\pi} & n = 0 \end{cases}
$$

$$
H_{HPF}(\omega) = \begin{cases} 1 & \omega_1 < |\omega| \leq \pi \\ 0 & \text{else} \end{cases} \Leftrightarrow h_{HPF}[n] = \begin{cases} \delta[n] - \frac{\sin(\omega_1 n)}{\pi} & n \neq 0 \\ 1 - \frac{\omega_1}{\pi} & n = 0 \end{cases}
$$

K ロ ▶ K @ ▶ K 할 X X 할 X | 할 X 1 9 Q Q ^

### <span id="page-5-0"></span>**Outline**

### 1 [DTFT Review](#page-2-0)

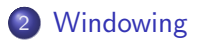

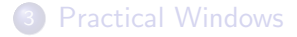

K ロ ▶ K @ ▶ K 할 > K 할 > 1 할 > 1 이익어

<span id="page-6-0"></span>ΩŌ

**KORK ERKER ADE YOUR** 

### Real filters are usually FIR

• The problem with ideal filters is that  $h[n] = \frac{\sin(\omega_c n)}{\pi n} = \left(\frac{\omega_c}{\pi}\right) \operatorname{sinc}(\omega_c n)$  is infinite length. Infinite length convolution is not possible on a computer with finite memory and finite time:

$$
y[n] = \sum_{m=-\infty}^{\infty} h[n]x[n-m]
$$

A real-world filter needs to have finite computation. For that, it usually needs a finite impulse response (FIR), e.g., a filter of length  $N = 2M + 1$  requires N multiply operations per output sample:

$$
y[n] = \sum_{m=-M}^{M} h[m]x[n-m]
$$

<span id="page-7-0"></span>ΩŌ

# Frequency Sampling Doesn't Work

You're probably thinking: why FIR? Why not just do it all in the frequency domain?

<span id="page-7-2"></span>
$$
x[n] \to X(\omega) \to Y(\omega) = H(\omega)X(\omega) \to y[n] \tag{1}
$$

The problem is that we'd need to do this with discrete omega,  $\omega = \frac{2\pi k}{N}$  $\frac{\pi K}{N}$ , instead of continuous  $\omega$ . The only way a computer can do this is using, effectively, a discrete Fourier series:

<span id="page-7-1"></span>
$$
x[n] \to X_k \to Y_k = H\left(\frac{2\pi k}{N}\right)X_k \to y[n] \tag{2}
$$

The problem is that Eq. [2](#page-7-1) gives a different result from Eq. [1.](#page-7-2) Eq. [2](#page-7-1) pretends that  $x[n]$  is periodic, with a period of N samples, even if it isn't really. The pretense of periodicity causes artifacts: multiplying by  $H(\omega)$  causes the imagined periods of  $x[n]$  to blur into one another. This is called temporal a[lia](#page-6-0)s[in](#page-8-0)[g](#page-6-0)[.](#page-7-0) <span id="page-8-0"></span>[DTFT Review](#page-2-0) [Windowing](#page-5-0) [Practical Windows](#page-11-0)  $00000$ 

FIR filters need to be windowed

So we need to do it all in the time domain. This is exactly what numpy.convolve does:

$$
y[n] = \sum_{m=-M}^{M} h[m][n-m]
$$

The problem is that the FIR and IIR (infinite impulse response) filters are not the same. In fact, they are related by windowing:

$$
h_{FIR}[m] = w[m]h_{IIR}[m] = \begin{cases} h_{IIR}[m] & |m| \le M \\ 0 & \text{else} \end{cases}
$$

$$
w[m] = \begin{cases} 1 & |m| \le M \\ 0 & \text{otherwise} \end{cases}
$$

**KORK STRATER STRAKER** 

**KORK ERKER ADE YOUR** 

# The Result of Windowing

What does windowing do? To get a hint, remember the convolution property of DTFT:

$$
y[n] = h[n] * x[n] \leftrightarrow Y(\omega) = H(\omega)X(\omega)
$$

It turns out that almost the same thing works in reverse:

$$
h_{FIR}[n] = w[n]h_{IIR}[n] \leftrightarrow H_{FIR}(\omega) = \frac{1}{2\pi}W(\omega) * H_{IIR}(\omega)
$$

Now we need to define "convolution in frequency." We define it like this:

$$
H_{FIR}(\omega) = \frac{1}{2\pi} \int_{-\pi}^{\pi} W(\theta) H_{IIR}(\omega - \theta) d\theta
$$

#### Convolution in Frequency Example: IIR

As an easy-to-compute example, suppose

$$
h[n] = \left(\frac{\omega_c}{\pi}\right) \operatorname{sinc}(\omega_c n) \leftrightarrow H(\omega) = \left\{ \begin{array}{cc} 1 & |\omega| < \omega_c \\ 0 & \text{otherwise} \end{array} \right.
$$

Suppose we square it:

$$
g[n] = h^2[n] = \left(\frac{\omega_c}{\pi}\right)^2 \operatorname{sinc}^2(\omega_c n)
$$

Then

$$
G(\omega) = \frac{1}{2\pi}H(\omega) * H(\omega) = \begin{cases} \left(\frac{\omega_c - |\omega|}{\pi}\right) & |\omega| < 2\omega_c \\ 0 & \text{otherwise} \end{cases}
$$

K ロ ▶ K @ ▶ K 할 > K 할 > 1 할 > 1 이익어

### <span id="page-11-0"></span>**Outline**

### 1 [DTFT Review](#page-2-0)

#### **[Windowing](#page-5-0)**

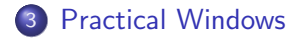

K ロ ▶ K @ ▶ K 할 > K 할 > 1 할 > 1 ⊙ Q Q ^

K ロ ▶ K @ ▶ K 할 ▶ K 할 ▶ | 할 | © 9 Q @

### Rectangular Window

The most useful window is the rectangular window:

$$
w_R[n] = \begin{cases} 1 & |n| \le M \\ 0 & \text{else} \end{cases}
$$

$$
W_R(\omega) = \frac{\sin(\omega N/2)}{\sin(\omega/2)}
$$

where  $N = 2M + 1$  is the length of the window.

**KORKAR KERKER E VOOR** 

# Windowing with a Rectangular Window

Window with a rectangular window:

$$
h_{FIR}[n] = w_R[n]h_{IIR}[n] \leftrightarrow H_{FIR}(\omega) = \frac{1}{2\pi}W_R(\omega) * H_{IIR}(\omega)
$$

Causes the following effects:

- $H_{FIR}(\omega)$  has ripples in the passband, going up and down, crossing the value  $H_{FIR}(\omega) = 1$  only once every  $2\pi/N$  radians.
- $H_{FIR}(\omega)$  has ripples in the stopband, going up and down, crossing the value  $H_{FIR}(\omega) = 0$  only once every  $2\pi/N$  radians.
- $H_{FIR}(\omega)$  has a gradual **transition band** between the passband and stopband, with a width of  $2\pi/N$ .

K ロ ▶ K @ ▶ K 할 > K 할 > 1 할 > 1 이익어

# Other Useful Windows

- Sidelobes can be made smaller, at the expense of a wider transition band.
- This is done by making the window less abrupt in the time domain.

K ロ ▶ K @ ▶ K 할 ▶ K 할 ▶ | 할 | © 9 Q @

# Other Useful Windows

**Triangular (Bartlett):**
$$
w_B[n] = \left(1 - \frac{|n|}{M+1}\right) w_R[n]
$$
  
**Hamming Window:** $w_H[n] = \left(0.54 + 0.46 \cos\left(\frac{\pi n}{M}\right)\right) w_R[n]$   
**Hann Window:** $w_N[n] = \left(0.5 + 0.5 \cos\left(\frac{\pi n}{M}\right)\right) w_R[n]$ 

K ロ ▶ K @ ▶ K 할 ▶ K 할 ▶ | 할 | © 9 Q @

# Other Useful Windows

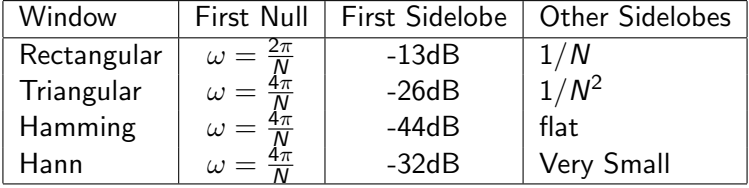